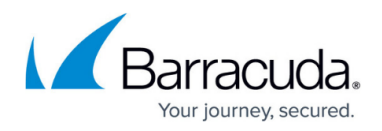

# **Firewall Access Rules**

#### <https://campus.barracuda.com/doc/43847161/>

The firewall service compares the incoming traffic to the access rules until it has found a match and then executes the policy defined in the matching rule. The following article explains the configuration and interaction of access rules on the Barracuda NG Firewall.

### **Access Rule Settings**

For each access rule you can configure the following settings:

- **Name**  The name of the access rule. This name is displayed on the **Firewall > [Live](http://campus.barracuda.com/doc/43847158/)**and **[History](http://campus.barracuda.com/doc/43847338/)** pages.
- **Description**  An additional field in which you can enter a description of the access rule, to help you and others determine the purpose of the access rule in case the rule must be edited it later.
- **Action**  Specifies how the Barracuda NG Firewall handles network traffic that matches the criteria of the rule. The following actions are available:
	- **[Pass](http://campus.barracuda.com/doc/43846981/)** The Barracuda NG Firewall passes all network traffic that matches the access rule.
	- **[Block](http://campus.barracuda.com/doc/43845133/)** The Barracuda NG Firewall ignores all network traffic that matches the access rule and does not answer to any packet from this particular network session.
	- **[Deny](http://campus.barracuda.com/doc/43845135/)** The Barracuda NG Firewall dismisses all network traffic that matches the access rule. Matching network sessions are terminated by replying **TCP-RST** for TCP requests, **ICMP Port Unreachable** for UDP requests, and **ICMP Denied by Filter** for other IP protocols.
	- **[Dst NAT](http://campus.barracuda.com/doc/43846975/)** The Barracuda NG Firewall rewrites the destination IP address, network, or port to a predefined network address.
	- **[Map](http://campus.barracuda.com/doc/43846983/)** The Barracuda NG Firewall rewrites IP ranges or networks to a predefined network or IP range.
	- **[App Redirect](http://campus.barracuda.com/doc/43846987/)** The Barracuda NG Firewall redirects the traffic locally to one of the services running on the Barracuda NG Firewall.
	- **[Broad Multicast](http://campus.barracuda.com/doc/43846989/)** The Barracuda NG Firewall forwards broadcasts for bridged networks.
	- **[Cascade](http://campus.barracuda.com/doc/43846994/)** Jump and evaluate a different rule list.
	- **[Cascade Back](http://campus.barracuda.com/doc/43846994/)** Jump back to the global rule list and resume evaluation the access rules below the cascade rule.
- **Service**  The protocol and protocol/port range of the matching traffic. You can define one or more services for the access rule. You can select a predefined service object or create your own service objects (see: [Service Objects\)](http://campus.barracuda.com/doc/43846875/).
- **Source** The source IP address/netmask of the connection to be handled by the rule. You can select a [network object](http://campus.barracuda.com/doc/43846936/) or explicitly enter a specific IP address/netmask.
- **Destination** The destination IP address/netmask of the connection that is affected by the

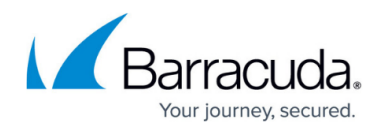

rule. You can select a [network object](http://campus.barracuda.com/doc/43846936/) or explicitly enter a specific IP address/netmask.

**Connection Method** – The outgoing interface and source (NAT) IP address for traffic matching the access rule, using connection objects (see below).

#### **Connection Objects**

The following table lists the five default connection objects.

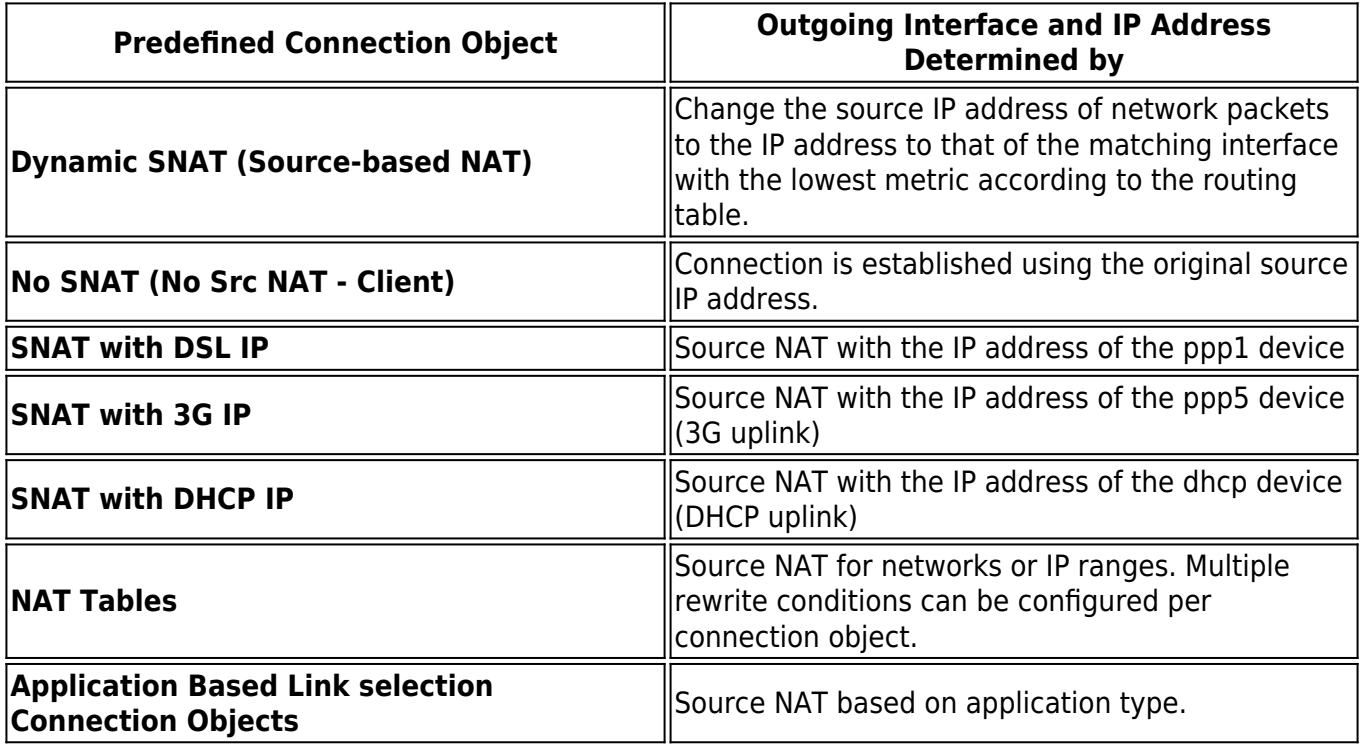

You can also create custom connection objects. For more information, see [Connection Objects.](http://campus.barracuda.com/doc/43846951/)

### **Troubleshooting Blocked Connections Video**

To get a feel for how to use access rules, and how NG Admin allows you to determine which rules to create, watch the following video:

## Barracuda CloudGen Firewall

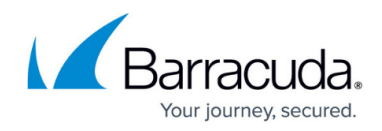

**Connection Blocked** Troubleshooting Barracuda NG Firewall

 $\overline{\mathcal{L}}$ 

### Barracuda CloudGen Firewall

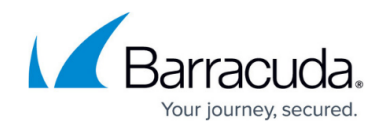

© Barracuda Networks Inc., 2021 The information contained within this document is confidential and proprietary to Barracuda Networks Inc. No portion of this document may be copied, distributed, publicized or used for other than internal documentary purposes without the written consent of an official representative of Barracuda Networks Inc. All specifications are subject to change without notice. Barracuda Networks Inc. assumes no responsibility for any inaccuracies in this document. Barracuda Networks Inc. reserves the right to change, modify, transfer, or otherwise revise this publication without notice.